| Enrollment No: Ex | cam Seat No: |
|-------------------|--------------|
|-------------------|--------------|

## C.U.SHAH UNIVERSITY

## **Summer Examination-2017**

Subject Name: Web Development Using PHP, MYSQL-2

Subject Code: 4CS03IPH2 Branch: B.Sc.I.T.

Semester: 3 Date: 29/03/2017 Time: 10:30 To 01:30 Marks: 70

## **Instructions:**

- (1) Use of Programmable calculator & any other electronic instrument is prohibited.
- (2) Instructions written on main answer book are strictly to be obeyed.
- (3) Draw neat diagrams and figures (if necessary) at right places.
- (4) Assume suitable data if needed.

| <b>Q-1</b> |            | Attempt the following questions:                                                | (14) |  |  |
|------------|------------|---------------------------------------------------------------------------------|------|--|--|
|            | a)         | What does PHP stand for?                                                        |      |  |  |
|            |            | 1) Personal Home Page 2) Hypertext Preprocessor                                 | 1    |  |  |
|            |            | 3) Pretext Hypertext Processor 4) Preprocessor Home Page                        |      |  |  |
|            | <b>b</b> ) | Which of the looping statements is/are supported by PHP?                        | 1    |  |  |
|            |            | 1) for loop 2) while loop 3) do-while loop 4) for each loop                     | 1    |  |  |
|            | <b>c</b> ) | Which method scope prevents a method from being overridden by a subclass?       | 1    |  |  |
|            |            | 1) Abstract 2) Protected 3) Final 4) Static                                     | 1    |  |  |
|            | d)         | PHP recognizes constructors by the name.                                        | 1    |  |  |
|            |            | 1) classname() 2) _construct() 3) function _construct() 4) functionconstruct()  | 1    |  |  |
|            | e)         | Which function can be used to move the pointer to the previous array position?  | 1    |  |  |
|            |            | 1) last() 2) before() 3) prev() 4) previous()                                   | 1    |  |  |
|            | f)         | Which of the functions is used to sort an array in descending order?            | 1    |  |  |
|            |            | 1) sort() 2) asort() 3) rsort() 4) dsort()                                      | 1    |  |  |
|            | g)         | The filesize() function returns the file size in                                | 1    |  |  |
|            |            | 1) bits 2) bytes 3) kilobytes 4) gigabytes                                      | 1    |  |  |
|            | h)         | Which one of the following function is capable of reading a file into an array? | 1    |  |  |
|            |            | 1) file() 2) arrfile() 3) arr_file() 4) file_arr()                              | 1    |  |  |
|            | i)         | When you use the \$_POST variable to collect data, the data is visible to.      | 1    |  |  |
|            |            | 1) none 2) only you 3) everyone 4) selected few                                 | •    |  |  |
|            | j)         | Which one of the following statements is used to create a table?                |      |  |  |
|            |            | 1) CREATE TABLE table_name (column_name column_type);                           |      |  |  |
|            |            | 2) CREATE table_name (column_type column_name);                                 | 1    |  |  |
|            |            | 3) CREATE table_name (column_name column_type);                                 |      |  |  |
|            |            | 4) CREATE TABLE table_name (column_type column_name);                           |      |  |  |
|            | k)         | Which one of the following statements can be used to select the database?       |      |  |  |
|            |            | 1) \$mysqli=select_db('databasename'); 2) mysqli=select_db('databasename');     | 1    |  |  |
|            |            | 3) mysqli->select_db('databasename'); 4)\$mysqli->select_db('databasename');    |      |  |  |
|            | l)         | Which one of the following function is used to start a session?                 | 1    |  |  |
|            |            | 1) start session() 2) session start() 3) session begin() 4) begin session()     | •    |  |  |

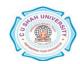

|             | m)        | What will be the output of the following PHP code?                                                                       |           |
|-------------|-----------|----------------------------------------------------------------------------------------------------|-----------|
|             |           | php</th <th></th>                                                                                                    |           |
|             |           | print_r "Hello world"                                                                                                    | 1         |
|             |           | ?>                                                                                                    |           |
|             | `         | 1) Error 2) Hello World 3) Nothing 4) Missing semicolon error                                                            |           |
|             | n)        | Which one of the following is the right way of defining a function in PHP?                                               |           |
|             |           | 1) function { function body }                                                                                            | 1         |
|             |           | 2) data type functionName(parameters) { function body }                                                                  | 1         |
|             |           | 3) functionName(parameters) { function body }                                                                            |           |
| <b>A</b> 44 | .4        | 4) function functionName(parameters) { function body }                                                                   |           |
|             | pt any    | four questions from Q-2 to Q-8                                                                                           | (1.4)     |
| Q-2         |           | Attempt all questions                                                                                                    | (14)      |
|             | a.        | What is an Array? Explain An Array in PHP with suitable examples.                                                        | 7         |
| 0.2         | b.        | Explain user define function in PHP.                                                                                     | 7         |
| Q-3         |           | Attempt all questions What is HTTP2 Evaluin different HTTP Bequest mathods                                               | (14)      |
|             | a.<br>b   | What is HTTP? Explain different HTTP Request methods.                                                                    | 5<br>5    |
|             | <b>b.</b> | Explain Math functions in PHP.  Explain DATE and TIME functions in PHP.                                                  | 5<br>4    |
| 0.4         | c.        | Explain DATE and TIME functions in PHP.                                                                                  |           |
| Q-4         |           | Attempt all questions Explain Variable functions in PHP.                                                                 | (14)      |
|             | a.<br>b.  | Explain Variable functions in PTIF.  Explain String functions in PHP.                                                    | 5<br>5    |
|             |           | Explain String functions in FTIF.  Explain variable length argument functions.                                           | 4         |
| Q-5         | c.        | Attempt all questions                                                                                                    | (14)      |
| <b>Q-</b> 3 | a.        | Write an HTML code and PHP script to perform the following operations                                                    | 7         |
|             | a.        | Enter No1                                                                                                    | ,         |
|             |           |                                                                                                    |           |
|             |           | Enter No2                                                                                                    |           |
|             |           | Total                                                                                                    |           |
|             |           | Addition Subtraction Multiplication Division                                                                             |           |
| _           | b.        | Explain An Array functions in PHP.                                                                                       | 7         |
| Q-6         |           | Attempt all questions                                                                                                    | (14)      |
|             | a.        | Explain File Handing Functions.                                                                                          | 5<br>5    |
|             | b.        | Explain the MySQL functions.                                                                                             |           |
| ~ <b>-</b>  | c.        | What is inheritance? Explain types of inheritance in PHP.                                                                | 4<br>(14) |
| Q-7         |           | Attempt all questions                                                                                                    |           |
|             | a.        | What is a Cookie? How to read, write and delete Cookies in PHP.                                                          | 5         |
|             | b.        | What is a Session? Explain Session in PHP with example.                                                                  | 5         |
| 0.0         | c.        | What is a Constructor? Explain a Constructor in PHP.                                                                     | 4         |
| Q-8         | _         | Attempt all questions                                                                                                    | (14)      |
|             | a.        | Explain XMLHttpRequest object with its properties and methods.                                                           | 5         |
|             | <b>b.</b> | Explain the four parameters used for jQuery Ajax method?  What is AJAX? Explain AJAX Request and Response with examples. | 5<br>4    |
|             | C.        | WHALIS ALAA / EXDIAID ALAA KEUDESI ADO KESDODSE WHILEXAUDDES                                                             | 4         |

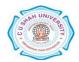